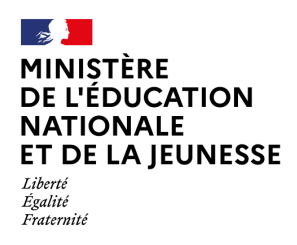

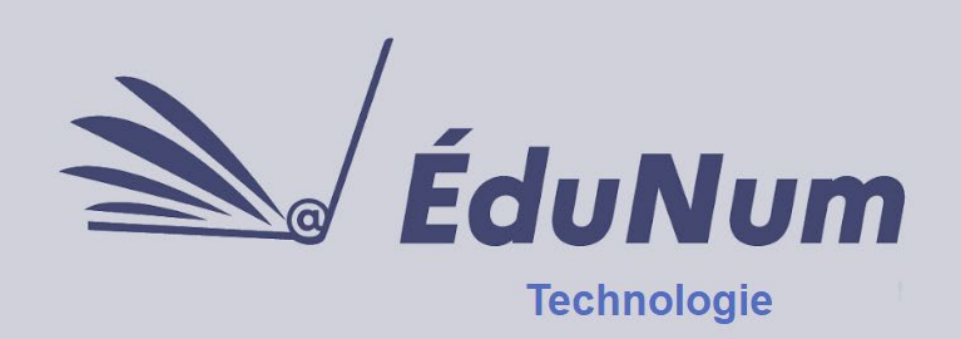

 $N^{\circ}$ **Mars 2023** 

Cette lettre ÉduNum n°28 s'adresse aux enseignants de technologie du second degré. Elle met en avant l'intérêt pédagogique des ressources et usages du numérique.

## **Sommaire**

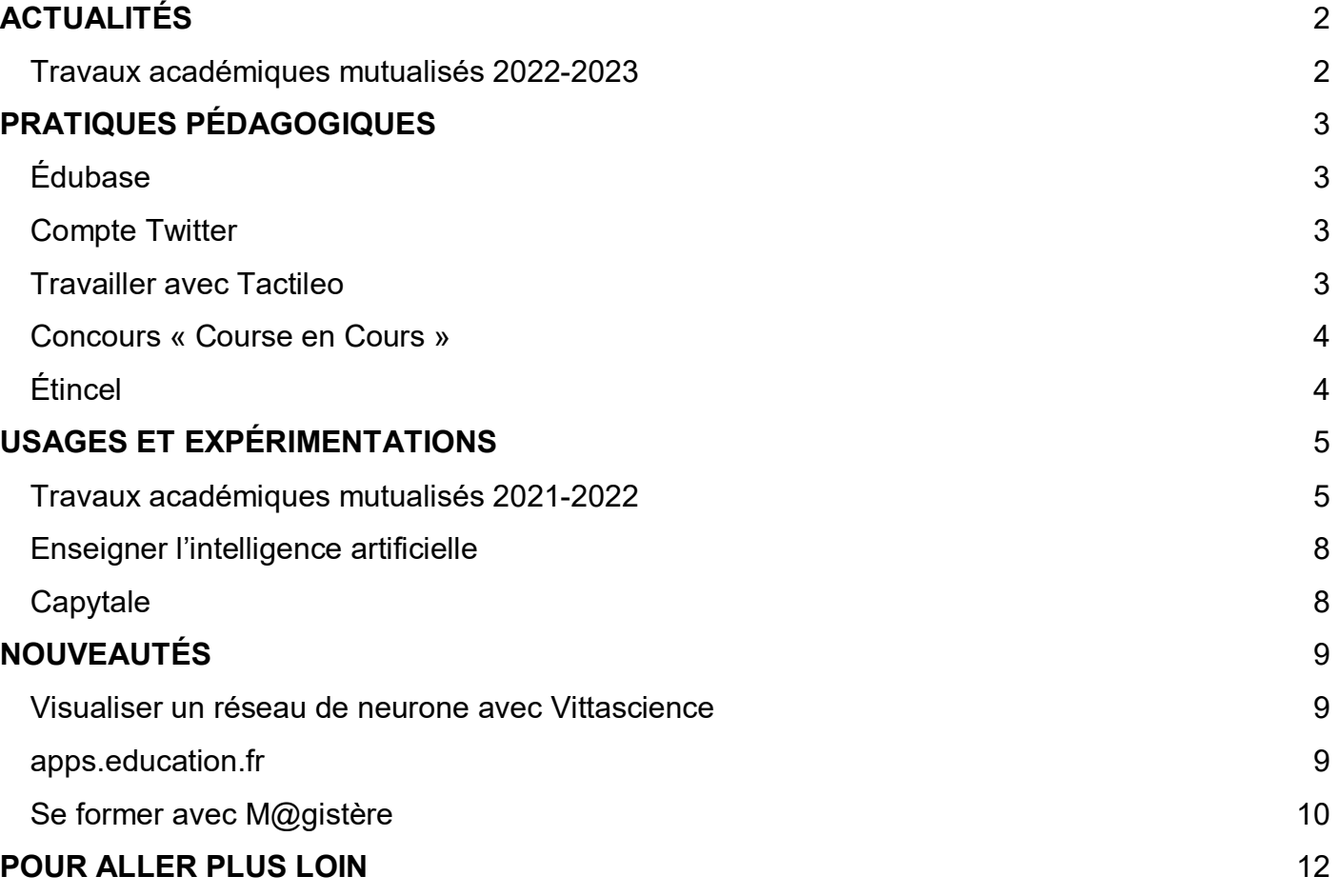

# <span id="page-1-0"></span>*ACTUALITÉS*

## <span id="page-1-1"></span>**Travaux académiques mutualisés 2022-2023**

Pour développer les usages pédagogiques du numérique, la direction du numérique pour l'éducation (DNE) met en œuvre de[s travaux académiques mutualisés](https://eduscol.education.fr/692/les-travaux-academiques-mutualises-traam) (TraAM) qui permettent de favoriser la rencontre entre les académies autour de thèmes émergents du numérique éducatif.

Les [TraAM](https://eduscol.education.fr/document/2995/download?attachment) visent à proposer des usages pédagogiques mettant en œuvre les compétences numériques des élèves (en lien avec le cadre de référence des compétences numériques, [CRCN\)](https://eduscol.education.fr/738/cadre-de-reference-des-competences-numeriques) et à développer leur culture numérique.

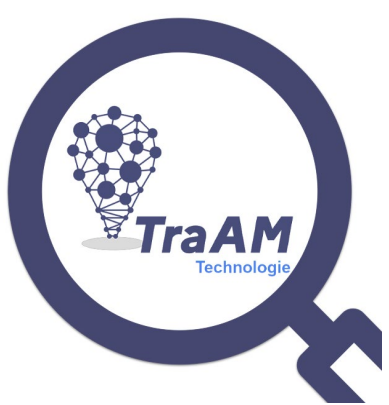

Depuis l'année scolaire 2021-2022, les TraAM se déroulent selon un cycle de 2 ans qui est présenté dans l'infographie ci-dessous.

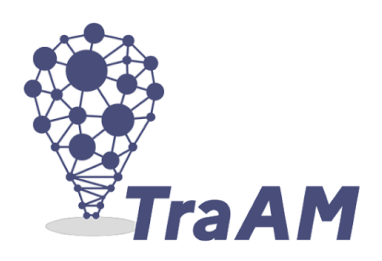

### Production de scénarios

Les équipes explorent la thématique et produisent des scénarios qui seront :

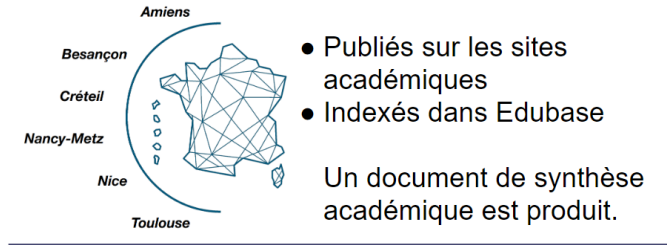

#### Année 1

### **Production de parcours de formation**

Un cycle sur 2 ans

Les équipes identifient les besoins/axes de formation en lien avec la thématique et développent des parcours de formation magistère.

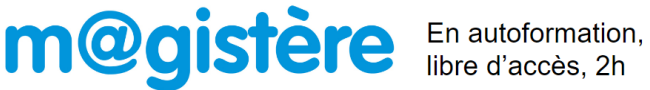

**Année 2** 

Vous retrouverez plus de détails sur les TraAM dans cette [vidéo](https://tube.reseau-canope.fr/w/u1mpdS11H4tqHdBGMjcqJt) réalisée par Réseau Canopé.

Cette année, année 2 des TraAM, les 5 académies des 6 déjà engagées et l'académie de Montpellier doivent créer des parcours M@gistère permettant aux enseignants de s'acculturer à l'intelligence artificielle et ses outils et se former à mettre en œuvre l'IA dans la classe.

L'académie de Dijon est engagée depuis cette année dans les TraAM pour produire des séquences pédagogiques.

Le [séminaire annuel des interlocuteurs académiques du numérique](https://twitter.com/search?q=S%C3%A9minaireTECH2023&src=typed_query) (IAN) de technologie qui s'est déroulé les 2 et 3 février 2023 à Aix-en-Provence a permis de faire un point d'étape sur les parcours M@gistère développés par chaque académie.

# <span id="page-2-0"></span>*PRATIQUES PÉDAGOGIQUES*

## <span id="page-2-1"></span>**Édubase**

[Édubase](https://edubase.eduscol.education.fr/) recense les pratiques pédagogiques valorisées par les académies, en lien avec le numérique éducatif et en relation avec les programmes. Il est possible de faire une recherche par thème, par mot clé ou par compétence.

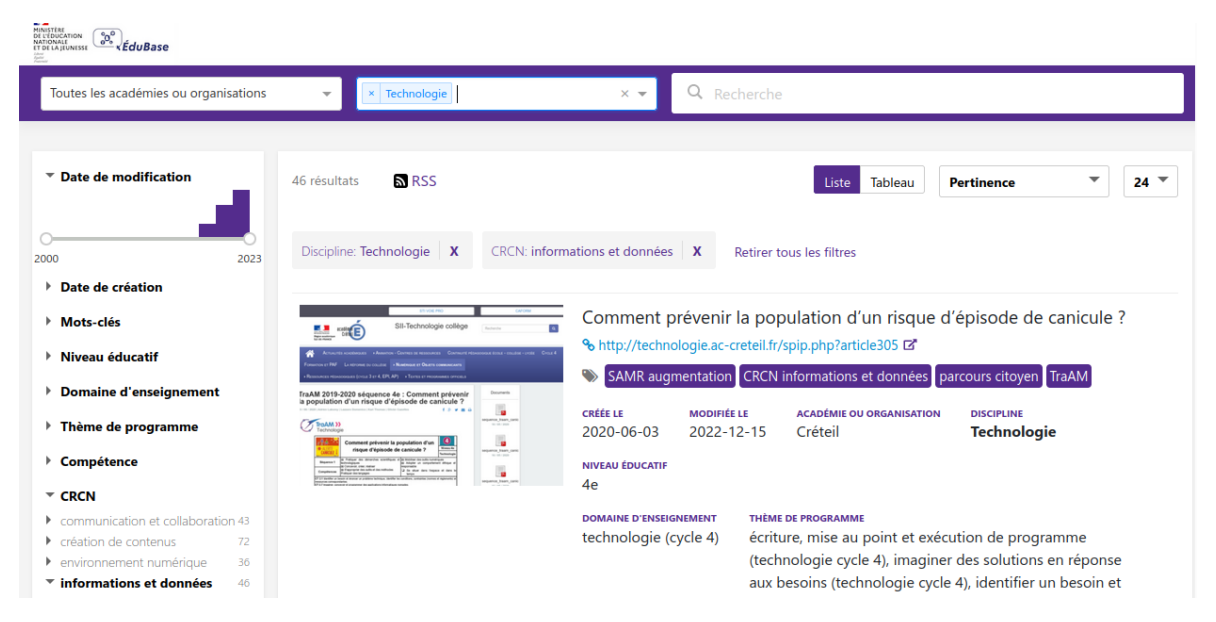

## <span id="page-2-2"></span>**Compte Twitter**

Le compte Twitter [@eduscol\\_techno,](https://twitter.com/eduscol_techno) tenu par les experts de la discipline, vise à informer les enseignants et les professionnels de l'éducation sur l'utilisation du numérique dans l'enseignement de la technologie au collège.

Le compte partage régulièrement des informations sur les nouvelles pratiques éducatives, les ressources en ligne pour l'enseignement, les événements et les formations en rapport avec le numérique, ainsi que des exemples d'utilisation du numérique en classe.

Les « tweets » incluent souvent des liens vers des articles, des vidéos, des tutoriels et des ressources pour aider les enseignants à intégrer le numérique dans leurs pratiques.

## <span id="page-2-3"></span>**Travailler avec Tactileo**

Tactileo est un environnement d'apprentissage multiplateforme flexible et personnalisable. Il permet de :

• créer et partager des contenus pédagogiques adaptés aux programmes ;

- les mettre à la disposition des élèves ;
- évaluer leurs progrès de façon simultanée ou non.

L'accès se fait notamment via le médiacentre de l'ENT de l'établissement. S'il n'est pas présent, il suffit de demander à votre responsable d'affectation GAR de l'attribuer aux enseignants et aux élèves.

Ce parcours [m@gistère](https://magistere.education.fr/ac-normandie/course/view.php?id=5867) permet de prendre en main Tactileo.

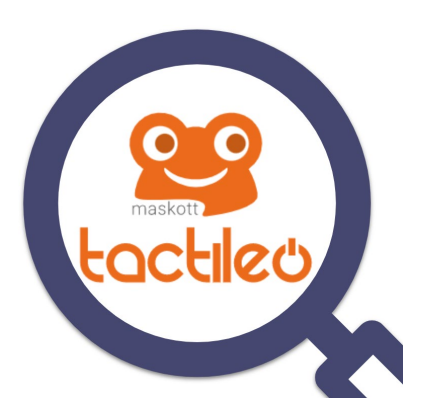

## <span id="page-3-0"></span>**Concours « Course en Cours »**

[Course en Cours](https://course-en-cours.com/) est une méthode innovante et complémentaire aux systèmes d'enseignement classiques. Durant l'année scolaire, des équipes de 4 à 6 étudiants s'engagent à réaliser un projet ambitieux : la fabrication d'un mini-véhicule électrique. Ces élèves sont soutenus et encadrés par leur professeur, et bénéficient de technologies, de méthodes et d'outils actuels, similaires à ceux utilisés par l'industrie.

Le travail en équipe, la prise en charge et l'engagement personnel pour des activités techniques, de marketing et de communication (en français et en anglais) leur donnent l'opportunité de se découvrir, de prendre confiance en eux et de se projeter dans un avenir ambitieux.

Le projet « Course en Cours » est également orienté vers l'égalité des chances et la parité.

Il s'étend sur une année scolaire. Tout commence par la réflexion des élèves et l'inscription auprès de l'association et du Centre de Ressources. Les véhicules sont ensuite mis au point au printemps et les compétitions locales et régionales débutent. Elles se terminent par une finale nationale début juin. Entre les deux, les équipes doivent faire preuve d'expertise et de gestion pour réussir le projet.

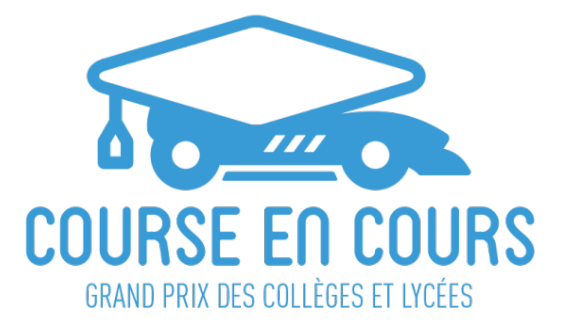

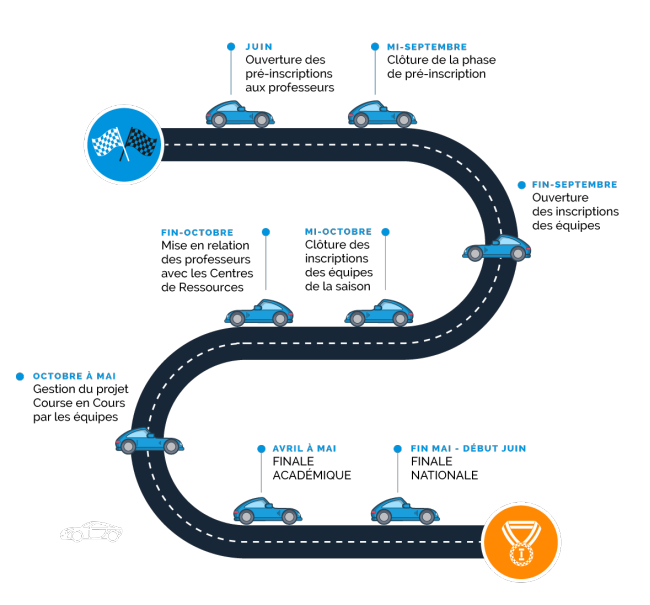

## <span id="page-3-1"></span>**Étincel**

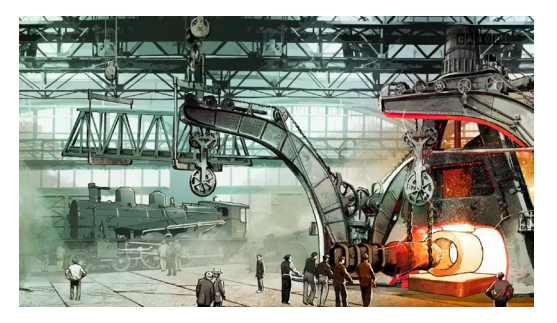

ÉTINCEL Quand l'École et l'Industrie se rencontrent

Le Creusot et la famille Schneider, Marie Curie pendant la guerre, les expositions universelles, le tunnel sous la Manche, le Paris haussmannien, l'épidémie du SIDA : [une série de films](https://www.reseau-canope.fr/etincel/actualite/points-de-passage-et-douverture-une-selection-etincel-special-industrie)  [d'animation](https://www.reseau-canope.fr/etincel/actualite/points-de-passage-et-douverture-une-selection-etincel-special-industrie) sur des personnages historiques, des lieux particuliers, des évènements ou des dates-clefs, pour donner à l'histoire sa dimension concrète sont disponibles sur [Étincel](https://www.reseau-canope.fr/etincel/accueil) pour mettre en œuvre des points de passage et d'ouverture.

Une séance pédagogique accompagne chaque film. Elle est conçue à partir d'activités de recherches documentaires, de restitutions orales et écrites. Elle propose en moyenne une dizaine de documents d'archives.

# <span id="page-4-0"></span>*USAGES ET EXPÉRIMENTATIONS*

## <span id="page-4-1"></span>**Travaux académiques mutualisés 2021-2022**

Au cours de ces travaux, les 6 académies engagées ont questionné les différentes possibilités d'aborder et mettre en œuvre l'intelligence artificielle en technologie au collège.

L'intelligence artificielle (IA) est de plus en plus présente dans notre quotidien et couvre des champs d'application extrêmement nombreux. Les projets proposés visent à introduire des exemples d'utilisation de l'intelligence artificielle, dans des applications faisant appel à des systèmes programmables afin de répondre à des enjeux sociétaux. La nécessité de disposer de jeux de données importants, inhérents au fonctionnement d'une solution d'intelligence artificielle, a donné lieu à une sensibilisation à l'usage qui peut être fait de nos données personnelles.

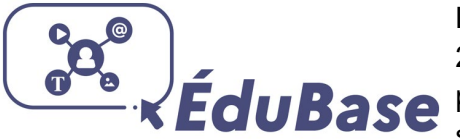

Les travaux académiques mutualisés ont permis de développer 22 scénarios. Vous pouvez accéder au [bilan national des TraAM](https://eduscol.education.fr/document/43246/download)  pour découvrir leurs travaux. Vous retrouverez également tous ces scénarios indexés dans [Édubase.](https://edubase.eduscol.education.fr/recherche?discipline%5B0%5D=Technologie&updatedYear%5Bmin%5D=2021&updatedYear%5Bmax%5D=2023&keywords%5B0%5D=TraAM&keywords%5B1%5D=intelligence%20artificielle&sort=createdAt_desc)

#### **Académie d'Amiens**

Le thème « IA, santé et écocitoyenneté » est abordé par l'académie d'Amiens à travers [8 séquences](http://sti.ac-amiens.fr/432-traam-2021-2022-intelligence-artificielle-et-enjeux.html) sur les 3 niveaux du cycle 4.

En 5<sup>e</sup>, la première séquence permet aux élèves de définir ce qu'est l'IA, de différencier les différents paramètres d'IA et de comprendre l'importance d'utiliser une base de données fiable. Un projet est proposé en 3 séquences autour du tri des déchets.

En 4<sup>e</sup>, une séquence traite de l'omniprésence de l'IA dans la plupart des applications numériques présentes dans nos *smartphones*. Dans une deuxième séquence, les élèves devront programmer une enceinte intelligente pour guider les élèves de 6<sup>e</sup> dans la préparation de leur cartable.

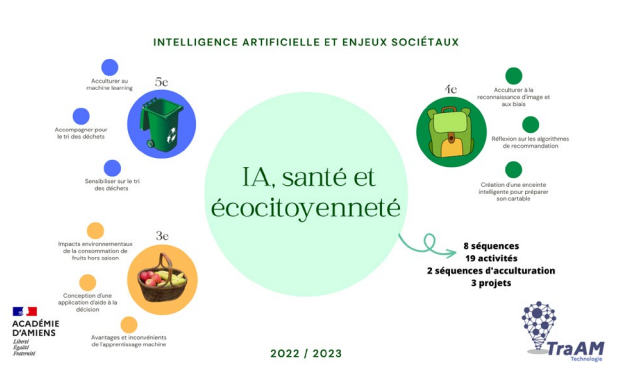

En 3<sup>e</sup>, la première séquence permet d'étudier et de prendre conscience des impacts environnementaux liés à la consommation de fruits et légumes hors saison. Elle permet de réfléchir sur les solutions possibles en y intégrant la notion d'IA. Dans une seconde séquence, les élèves entraînent des modèles de reconnaissance et programment une application mobile pour guider l'utilisateur dans ses choix tout en classant les fruits sur une échelle éco-carbone.

#### **Académie de Besançon**

L'académie de Besançon propose [3 séquences](http://ts2i.ac-besancon.fr/category/traam/) sur le thème de « L'intelligence artificielle, notre quotidien, notre identité et l'impact sur notre société ».

À travers ces séquences, l'élève va définir ce qu'est une intelligence artificielle et programmer un drone qui met en œuvre l'évitement intelligent des obstacles dans une mission de livraison de médicaments.

La classe sera aussi amenée à travailler sur un robot utilisé comme véhicule autonome capable de reconnaître les panneaux de signalisation.

On demande aussi aux élèves de créer une capsule vidéo donnant 10 conseils pour protéger son identité numérique à destination des élèves de cycle 3.

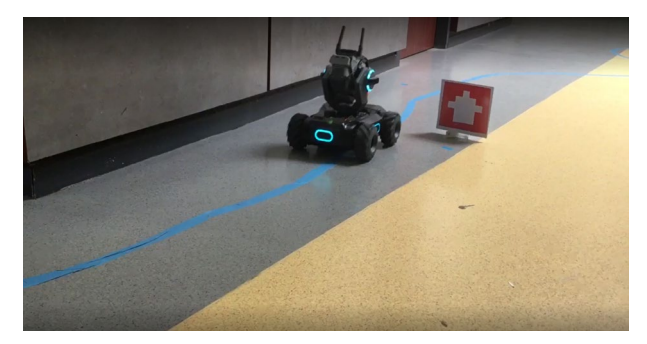

de pass univers

#### **Académie de Créteil**

L'académie de Créteil propose [2 séquences](https://technologie.ac-creteil.fr/spip.php?article345) qui abordent les thèmes de la santé ainsi que le bien-être au travail. Une séquence destinée aux élèves de 3<sup>e</sup> a pour objectif de créer une application permettant détecter et de comptabiliser le nombre de répétitions d'un mouvement (squat, fente…).

Dans la séquence destinée aux élèves de 5<sup>e</sup>, les élèves entraînent un modèle d'apprentissage automatique à repérer un fruit mûr pour la cueillette.

Ce [jeu](https://view.genial.ly/62752e4dae226700173fb00e/presentation-jeu-ia-et-donnees-personnelles) explore les discriminations liées par exemple aux jeux de données utilisés qui perpétuent certains stéréotypes. C'est aussi l'occasion d'aborder les enjeux relatifs aux données à caractère personnel qu'elles collectent et traitent.

Le jeu se présente sous la forme d'une succession d'énigmes à résoudre, à la façon d'un jeu de piste.

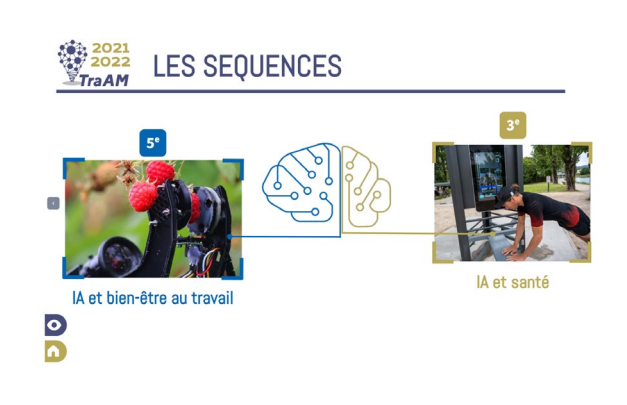

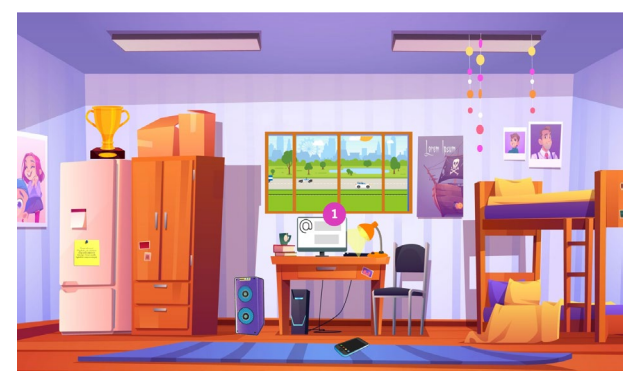

7 | Page

Programmation de l'algorithme

Litiliser le modèle

L'académie de Nancy-Metz propose ces [2 séquences](https://www4.ac-nancy-metz.fr/technologie/index.php?page=details_ressources_pedagogiques&niveau=traam&id_article=112) qui visent à introduire des exemples d'utilisation de l'intelligence artificielle, dans des applications faisant appel à des systèmes programmables, afin de répondre à des enjeux sociétaux. On demande à l'élève d'entraîner une IA à reconnaître un homme et une femme. À l'aide de la plateforme *Machine Morale* qui présente différents dilemmes moraux (des situations

dans lesquelles les voitures autonomes devront faire des choix impliquant des vies humaines).

**Académie de Nice**

L'académie de Nice a développé [3 séquences](https://www.pedagogie.ac-nice.fr/sii/innover/les-travaux-academiques-mutualises-traam/ia-et-traam/) dans le cadre d'un projet qui a pour objectif de sensibiliser les élèves à la préservation des océans grâce à l'IA.

L'objectif est de fabriquer un prototype simulant

l'automatisation du tri des déchets (plastiques ou organiques) à l'aide d'un robot intelligent qui fonctionne à l'aide d'une carte micro:bit.

#### **Académie de Toulouse**

et santé ». La santé est aujourd'hui un sujet sociétal majeur. Les [6 séquences](https://pedagogie.ac-toulouse.fr/sii/traam-2021-2022) interrogent le rôle que peut jouer l'intelligence artificielle dans l'accompagnement de la personne pour préserver la santé mentale et physique, prévenir certains risques, renforcer le lien social et éviter l'isolement au service de l'amélioration de la qualité de vie de tous.

Dans l'académie de Toulouse, le thème choisi est « IA

Les projets montrent également l'intégration de l'IA dans notre société au service de la santé mais aussi sensibilisent les élèves aux enjeux liés à la collecte, le

traitement, et la sauvegarde des données nécessaires.

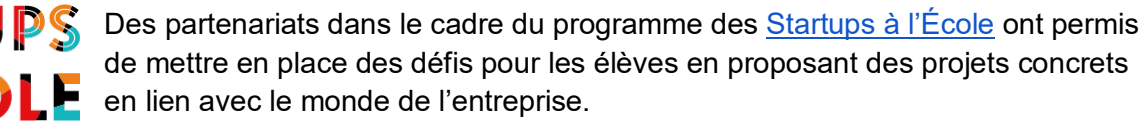

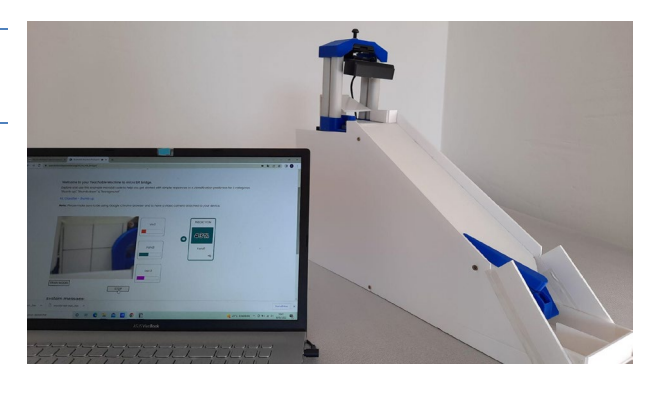

.<br>Fiabilité.

Byatars "génériques" à déquise

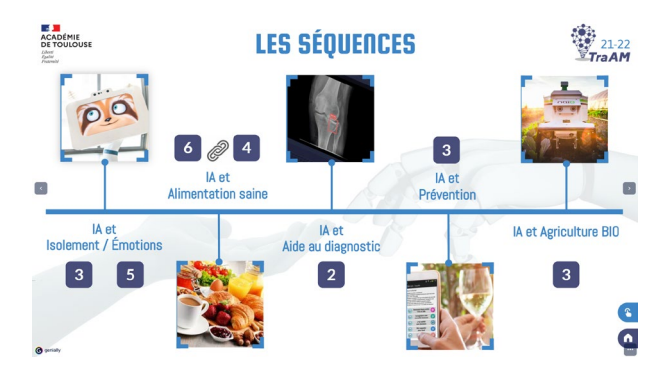

## <span id="page-7-0"></span>**Enseigner l'intelligence artificielle**

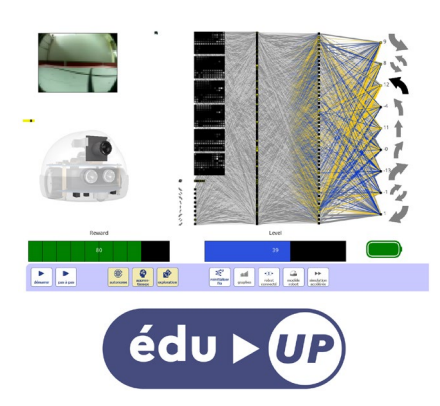

[AlphAI](https://www.dane.ac-versailles.fr/spip.php?article328) est un robot dont le développement a été soutenu par le dispositif [Édu-up.](https://eduscol.education.fr/1603/le-dispositif-edu) Il est équipé de différents capteurs tels que des caméras et un détecteur de mouvement des roues qui lui permettent d'apprendre à appréhender son environnement et à naviguer dans une zone définie. En utilisant l'interface graphique, l'élève peut sélectionner un mode d'apprentissage qui permettra au robot de s'adapter à son environnement en faisant des erreurs et en ajustant sa stratégie. Il est alors possible de voir comment le comportement du robot évolue au fil du temps et le relier aux modifications apportées à l'interface graphique qui représente le réseau de neurones.

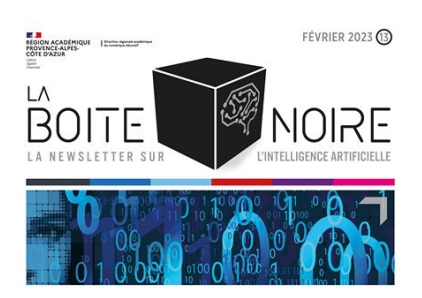

Le [site](https://www.pedagogie.ac-aix-marseille.fr/jcms/c_10983442/fr/intelligence-artificielle) du numérique éducatif de la région académique Provence-Alpes-Côte d'Azur aborde le sujet de l'intelligence artificielle et fournit des ressources pédagogiques pour aider les enseignants à enseigner l'IA à leurs élèves. Ces ressources donnent une définition de l'IA et expliquent son fonctionnement, en mettant l'accent sur les différentes techniques d'apprentissage automatique. Elles en explorent aussi les avantages et les inconvénients, les impacts sociaux et économiques.

Le site propose également des idées et des exemples d'activités

pédagogiques pour enseigner l'IA à différents niveaux. La lettre d'informations « [la boîte noire](https://www.pedagogie.ac-aix-marseille.fr/jcms/c_10988339/fr/lettres-d-information-ia) » paraît chaque mois. En plus d'articles, elle comprend des sections sur les événements et les formations à venir liés à l'intelligence artificielle, ainsi que des liens vers des ressources en ligne supplémentaires pour approfondir la compréhension de ces technologies.

### **Approfondir sa compréhension du numérique et de ses impacts**

## **CNRS TLE JOURNAL**

Ce [site](https://lejournal.cnrs.fr/numerique) est un média en ligne proposé par le Centre national de la recherche scientifique (CNRS) qui se concentre sur les développements numériques et leurs implications dans la société.

Il propose des articles de fond, des reportages, des interviews et

des vidéos sur un large éventail de sujets liés au numérique, tels que l'intelligence artificielle, la cybersécurité, la transformation numérique, la culture numérique, les réseaux sociaux, les technologies de l'information et de la communication et bien d'autres encore.

### <span id="page-7-1"></span>**Capytale**

Capytale est un service de partage d'activités de codage accessible via l'ENT. L'environnement de travail est standardisé et conçu pour l'enseignement secondaire. C'est un service accessible sans installation avec un simple navigateur web. Il contient une bibliothèque d'activités pédagogiques partagées par les enseignants.

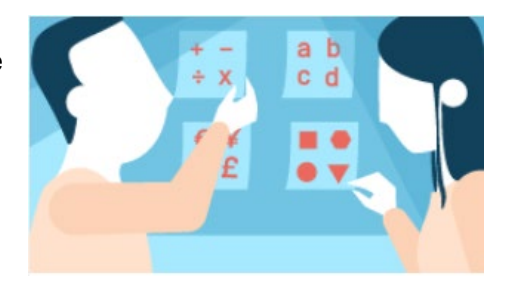

Il existe un [parcours](https://magistere.education.fr/ac-orleans-tours/course/view.php?id=7144) m@gistère qui a pour objectif de présenter et de former aux services de [Capytale.](https://capytale2.ac-paris.fr/wiki/doku.php?id=start)

# <span id="page-8-0"></span>*NOUVEAUTÉS*

## <span id="page-8-1"></span>**Visualiser un réseau de neurone avec Vittascience**

Un réseau de neurones est un modèle informatique qui s'inspire du fonctionnement du cerveau humain. Il est composé de plusieurs couches de neurones qui sont reliées entre elles. Chaque couche est reliée à la couche précédente et à la suivante par des connexions ou des liens. Ces liens sont faits de manière spécifique et chaque neurone communique avec les autres.

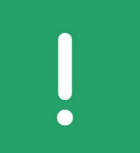

La plateforme [Vittascience](https://fr.vittascience.com/) permet à présent de visualiser ce réseau de neurones à partir d'un modèle entraîné. Cela va permettre aux élèves de visualiser le traitement réalisé pour donner une réponse la plus fiable possible.

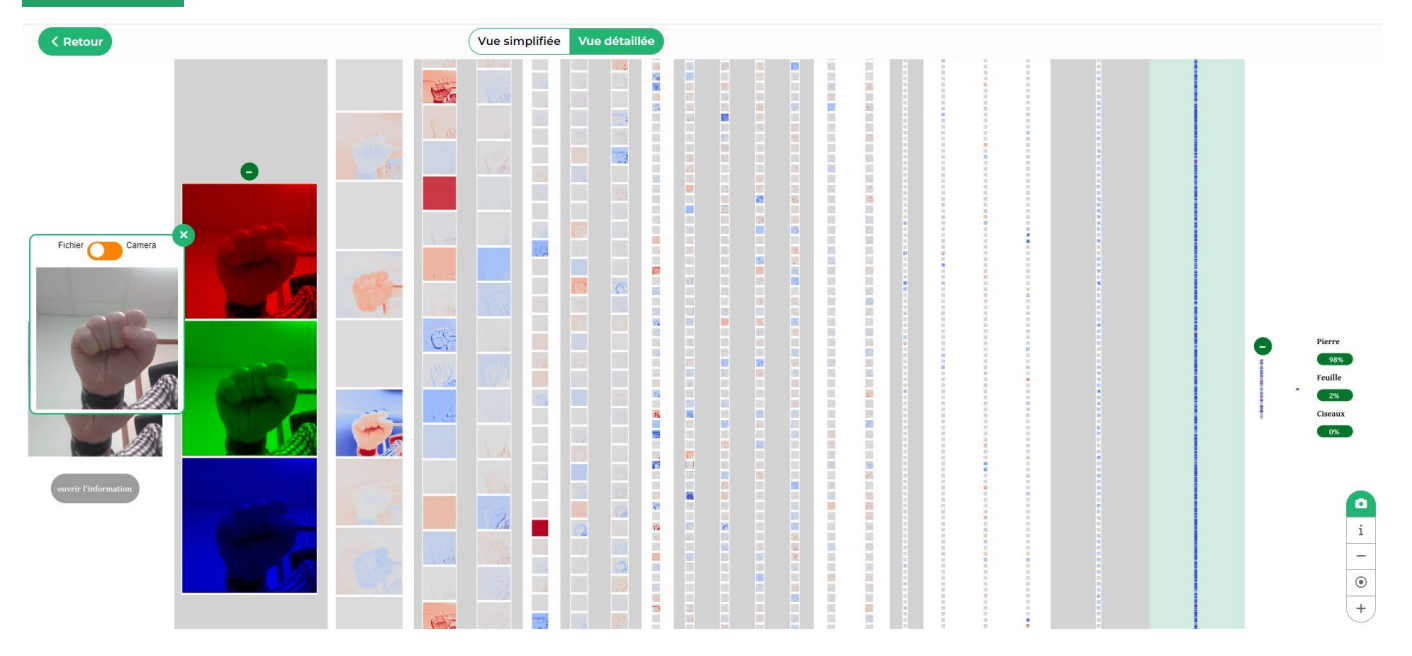

Cette [vidéo](https://ladigitale.dev/digiview/#/v/63f39127161d5) montre comment entraîner une IA avec l'outil développé par Vittascience.

## <span id="page-8-2"></span>**apps.education.fr**

apps. education. fr est une plateforme libre développée au sein de la direction du numérique pour l'éducation qui propose depuis septembre 2022 un ensemble d'outils numériques à l'ensemble des agents de l'Éducation nationale en version définitive.

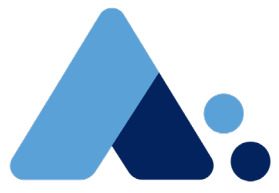

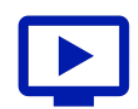

Le service de visioconférence v**isio-agents** permet de faire des classes virtuelles ou des réunions à distance. Ce service utilise [BigBlueButton.](https://bigbluebutton.org/)

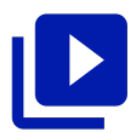

L'outil **Portail tubes** permet de déposer et de visionner des vidéos sans publicité comme sur d'autres plateformes.

Voici un aperçu des autres outils accessibles sur la plateforme.

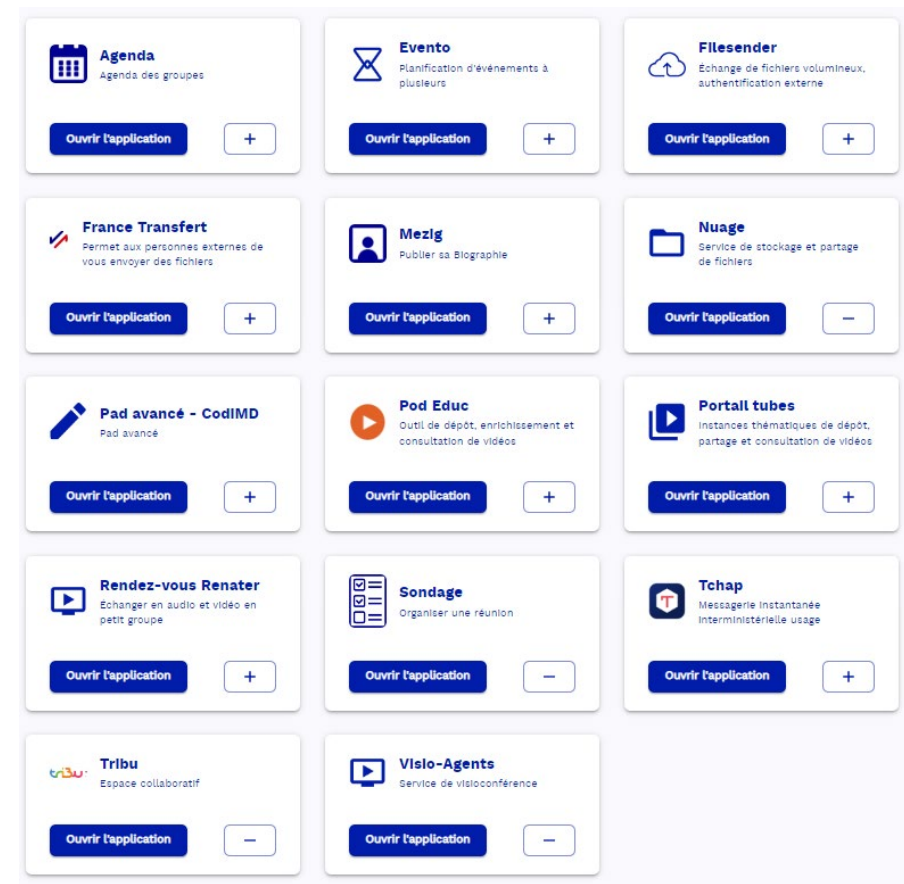

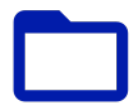

L'outil **Nuage** permet de stocker des documents et de les partager facilement avec d'autres utilisateurs ou à toute autre personne avec un lien. Ce [parcours](https://magistere.education.fr/local/magistere_offers/index.php?v=formation#offer=709) Magistère pourra vous aider à prendre en main ce service.

Il est également possible de synchroniser en temps réel le contenu de votre espace *Nuage* avec un ou plusieurs ordinateurs puisqu'il utilise les services de [Nextcloud.](https://nextcloud.com/fr/)

De plus, un outil de coédition de documents de type traitement de texte, tableur et présentation de diapositives est disponible. Cet outil utilise désormais le projet [Collabora Online.](https://www.collaboraoffice.com/collabora-online-pour-education/)

apps.education.fr respecte le [règlement général de la protection des données](https://eduscol.education.fr/398/protection-des-donnees-personnelles-et-assistance) (RGPD) et tous ses documents sont hébergés en France.

### <span id="page-9-0"></span>**Se former avec M@gistère**

La plateforme [m@gistère](https://magistere.education.fr/) propose à tous les personnels de l'Éducation nationale une offre de formations à distance, accompagnées ou non. Cette plateforme est présentée dans cette [vidéo.](https://ladigitale.dev/digiview/#/v/63f3922cb116d)

Diverses modalités de formations sont proposées telles que les formations accompagnées, en mode hybride, en présence ou totalement à distance, des modules en autoformation et des espaces de développement professionnel.

Quelques parcours M@gistère liés à l'enseignement de la technologie sont présentés ci-dessous.

#### **Savoir créer une progression CYCLE 4 en technologie**

L'objectif de cette [formation](https://magistere.education.fr/local/magistere_offers/index.php?v=formation#offer=772) est de mettre en œuvre une progression pour le cycle 4 en Technologie. Les objectifs sont:

- articuler les séances de technologie dans le temps en ciblant les compétences ;
- positionner les progressions dans un tableau de compétences et de connaissances afin d'obtenir une vue globale sur le cycle 4 ;
- chercher et trouver des supports attractifs pour ses élèves.

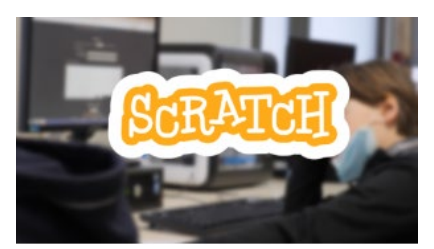

#### **Prendre en main l'environnement de programmation Scratch 3.0**

Ce [parcours](https://magistere.education.fr/dgesco/course/view.php?id=2493) permet de découvrir et de prendre en main l'environnement de programmation graphique Scratch 3.0. Il est un prérequis du parcours « [Utiliser des langages pour contrôler le robot Thymio](https://magistere.education.fr/dgesco/course/view.php?id=2495) ».

#### **Utiliser des langages pour contrôler un robot**

Ce [parcours](https://magistere.education.fr/dgesco/course/view.php?id=2495) aborde la programmation. Il s'appuie sur le robot éducatif Thymio, sur les langages VPL et les blocs permettant de le contrôler.

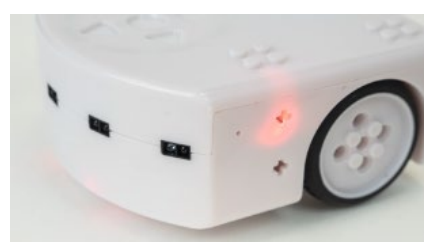

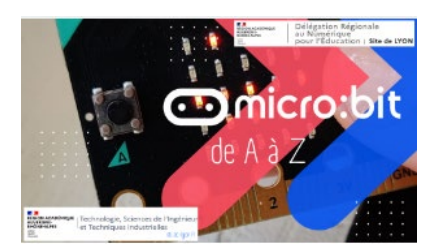

#### **Micro:bit de A à Z au cycle 4**

Cette [formation](https://magistere.education.fr/ac-lyon/course/view.php?id=10374) permet de développer les connaissances et compétences nécessaires à l'utilisation des cartes micro:bit au collège.

#### **Le ou les plastiques ?**

Ce [tutoriel](https://magistere.education.fr/dgesco/course/view.php?id=2406) permet de construire et d'utiliser une clé de détermination permettant d'identifier les matériaux plastiques qui nous entourent, en utilisant des expériences simples pour tester leurs propriétés.

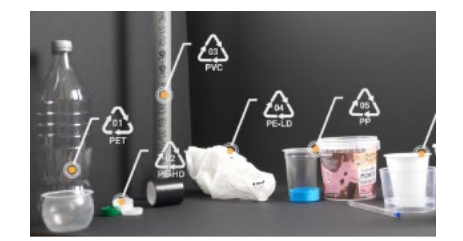

## <span id="page-11-0"></span>*POUR ALLER PLUS LOIN*

Cet ensemble de ressources, issues principalement de la recherche, vous permettront d'approfondir et d'élargir vos connaissances sur l'intelligence artificielle.

Cet [article](https://scoms.hypotheses.org/1059) du carnet « Hypotheses » *Sciences communes* explique le fonctionnement de *ChatGPT*, les différentes étapes du processus d'entraînement, ainsi que les limites et les défis auxquels le modèle est confronté, tels que les biais et la précision des réponses produites.

Le carnet *Éducation, numérique et recherche* propose dans un document intitulé « [Sens et finalités du](https://edunumrech.hypotheses.org/7635)  [numérique en éducation](https://edunumrech.hypotheses.org/7635) » des tests et des simulations d'entretien avec *ChatGPT*. L'originalité de cette étude est qu'il s'agit d'un « entretien » avec le service numérique d'intelligence artificielle *ChatGPT*. Les textes générés ont d'abord pour objectif de témoigner des avancées de cette technologie et d'offrir une première évaluation de ses capacités, potentialités et limites.

Ce [texte](https://journals.openedition.org/ctd/6287) issu de *Communication, technologies et développement* examine la régulation de l'intelligence artificielle dans le domaine de l'éducation, en se concentrant sur les discours, les dispositifs et les pratiques en la matière. Les auteurs soulignent l'importance de mettre en place des réglementations claires pour encadrer l'utilisation de l'IA dans l'éducation, en s'appuyant sur une analyse critique des discours et des pratiques actuelles. L'article met en avant la nécessité de développer une approche éthique et responsable de l'utilisation de l'IA dans l'éducation, en prenant en compte les enjeux de confidentialité, de transparence et de responsabilité. Ces limites éthiques sont également questionnées dans cet autre [article](https://sciences.sorbonne-universite.fr/actualites/chatgpt-une-rupture-technologique) (Sciences Sorbonne Université).

Enfin, la lettre *ÉduNum thématique n°14* (mars 2021) développe en [3 volumes](https://eduscol.education.fr/2472/lettres-edunum-thematiques-et-1er-degre#summary-item-17) **la notion d'intelligence artificielle** en lien avec le numérique éducatif à travers les disciplines et enseignements, en croisant les regards théoriques, didactiques et pédagogiques. Elle s'adresse à tous les enseignants.

### **Lettre ÉduNum proposée par la direction du numérique pour l'éducation Bureau de l'accompagnement des usages et de l'expérience utilisateur (DNE-TN3)**

#### $\boxtimes$  [Contact courriel](mailto:dne.lettre-edunum@education.gouv.fr)

Vous recevez cette lettre car vous êtes abonné à la lettre EduNum Technologie

Souhaitez-vous continuer à recevoir la lettre ÉduNum Technologie

#### [Abonnement / Désabonnement](https://listes.education.fr/sympa/subscribe/edunum-techno)

À tout moment, vous disposez d'un droit d'accès, de modification, de rectification et de suppression des données qui vous concernent (art.34 de la loi Informatique et Libertés du 6 janvier 1978). Pour consulter nos mentions légales, [cliquez ici.](https://eduscol.education.fr/1270/mentions-legales)